## **Subject: Completing SAR Application Page 2**

The purpose of this paper is to demonstrate how to enter the REFERENCES for each generation in support of page 1 lineage. The method of entering this information has evolved somewhat in the last couple years. No longer do the genealogists want explanatory statements associated with each document such as in the past, like "names parents" as an extension to a b/c listing.

The SAR Application Manual provides some examples of individual entries, but not for all potential document types. If a document type example is not provided, use something similar and logical.

The example below illustrates the way to properly enter REFERENCE documents. Note, this example uses somewhat fictitious information for illustration.

In this example, the names shown are and should be exactly as they would appear on the document. This would include any misspellings or omissions. Use a semi-colon between documents and period after last entry for a generation.

REVOLUTIONARY WAR ANCESTOR --- Generation # 11 **BURIED** in the Newton

Cemetery at Newton, Jasper County, Iowa

REFERENCES: Proof is needed only for individuals in the bloodline. Furnish a copy of each piece of evidence such as: birth certificate, marriage, baptismal, or cemetery record with parents' names, census 1850 or later, explicit Bible record, court document, title page and pertinent pages of annotated publications, DAR record copy.

My Gen. (Birth Certificate or equal showing parents) b/c - James Michael Jones; b/c - Mary Ann Smith; m/c - James Jones to Mary Ann Smith.

2nd Gen, b/c - Michael Jones; b/r - Sarah Jane Howell; m/c - Michael Jones to Sarah Howell.

3rd Gen. m/r - Richard Jones to Linda Marie Early; d/c - Richard P. Jones; d/c - Linda M. Jones.

4th Gen. 1900 cen. Jasper Co., IA, p. 4B, Carl Jones hh.; t/s Carl Jones; t/s Karen V. Jones.

5th Gen. 1885 cen. Ford Co., IA, p. 24, George M. Jones hh.; d/r - George Jones.

6th Gen. "Jones Family of Jasper County, Iowa", 1882, pp. 25, 37, 55.

7th Gen. b/r - Martin Jones; 1860 cen. Ford Co., IA, p. 10A, Martin Jones hh.; 1850 cen. Ford Co., IA, p. 2, M. Jones hh.; m/r Martin Jones to Wilma Elizabeth Franklin; con't below. 8th Gen Obit James Jones, Newton Gazette, 15 Jun 1825, p. 7.

9th Gen. Martin Jones Family Bible, 1759; DAR RC # 800786 - Roger Jones.

10th Gen. DAR RC #800786 - Roger Jones; DAR RC #728703 - Martin S. Jones.

11th Gen. DAR RC #728703 - Martin S. Jones.

12th Cap, 7th Gen con't: Jasper Co., IA Probate Record, Will - Roger D. Jones.

REFERENCES to Ancestor's Revolutionary War Service DAR RC #728703 - Martin S. Jones; United States Revolutionary War Rolls 1776-1780, military service with Continental Line as Artillery Officer, The National Archives.

James Michael Jones

 $\overline{\phantom{a}}$ , certify that I meet the eligibility

## **Subject: Completing SAR Application Page 2**

## **Abbreviations**

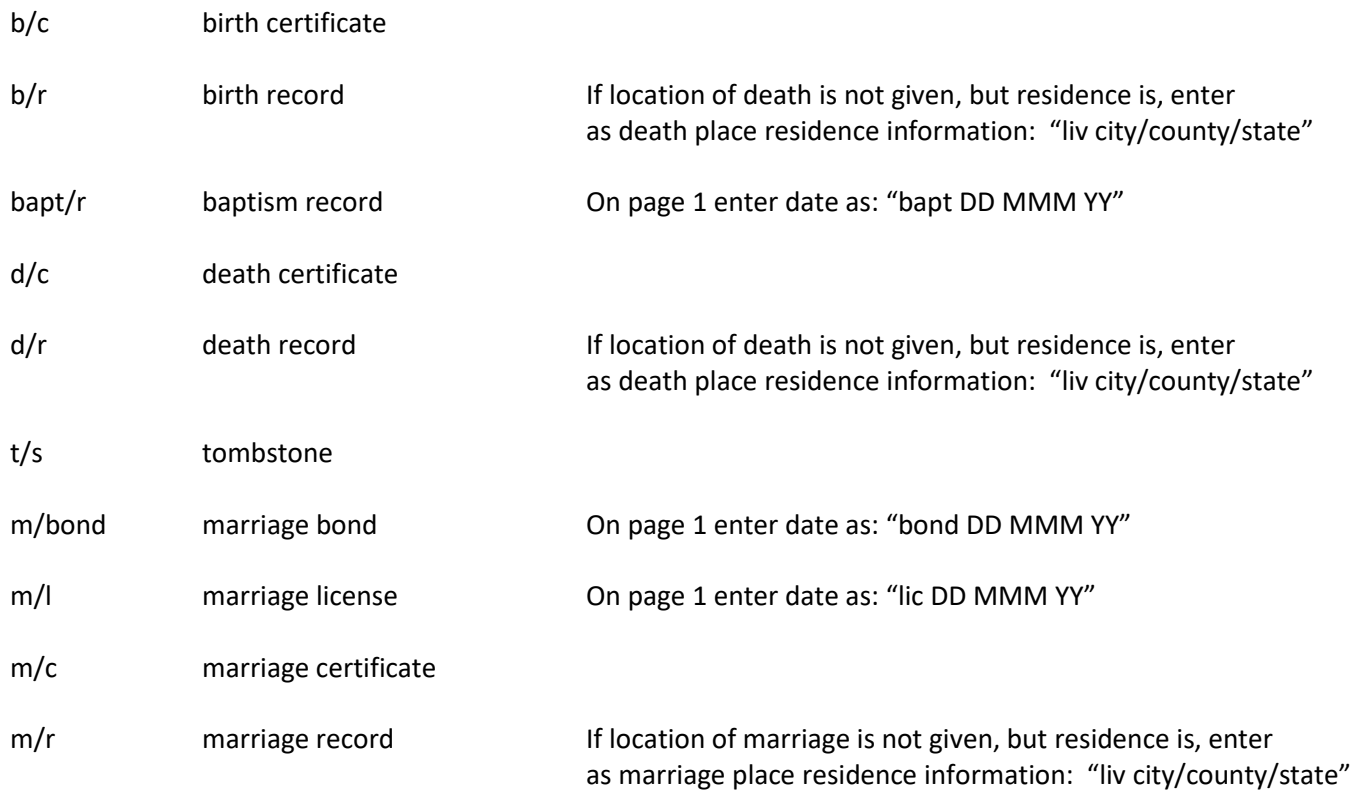